**20-21 / IP / C**

## **KENDRIYA VIDYALAYA SANGATHAN JAIPUR REGION PRE BOARD EXAMINATION 2020-21**

## **Class : XII Time : 3 Hrs Subject : (065) INFORMATICS PRAC. Maximum Marks : 70**

General Instructions:

1. This question paper contains two parts A and B. Each part is compulsory.

- 2. Both Part A and Part B have choices.
- 3. Part-A has 2 sections:

a. Section – I has short answer questions, to be answered in one word or one line.

b. Section – II has two case studies questions. Each case study has 4 case-based sub parts. An examinee is to attempt any 4 out of the 5 sub parts.

- 4. Part B is Descriptive Paper.
- 5. Part- B has three sections

a. Section-I has short answer questions of 2 marks each in which two questions have internal options.

b. Section-II has long answer questions of 3 marks each in which two questions have internal options.

c. Section-III has very long answer questions of 5 marks each in which one question has internal option.

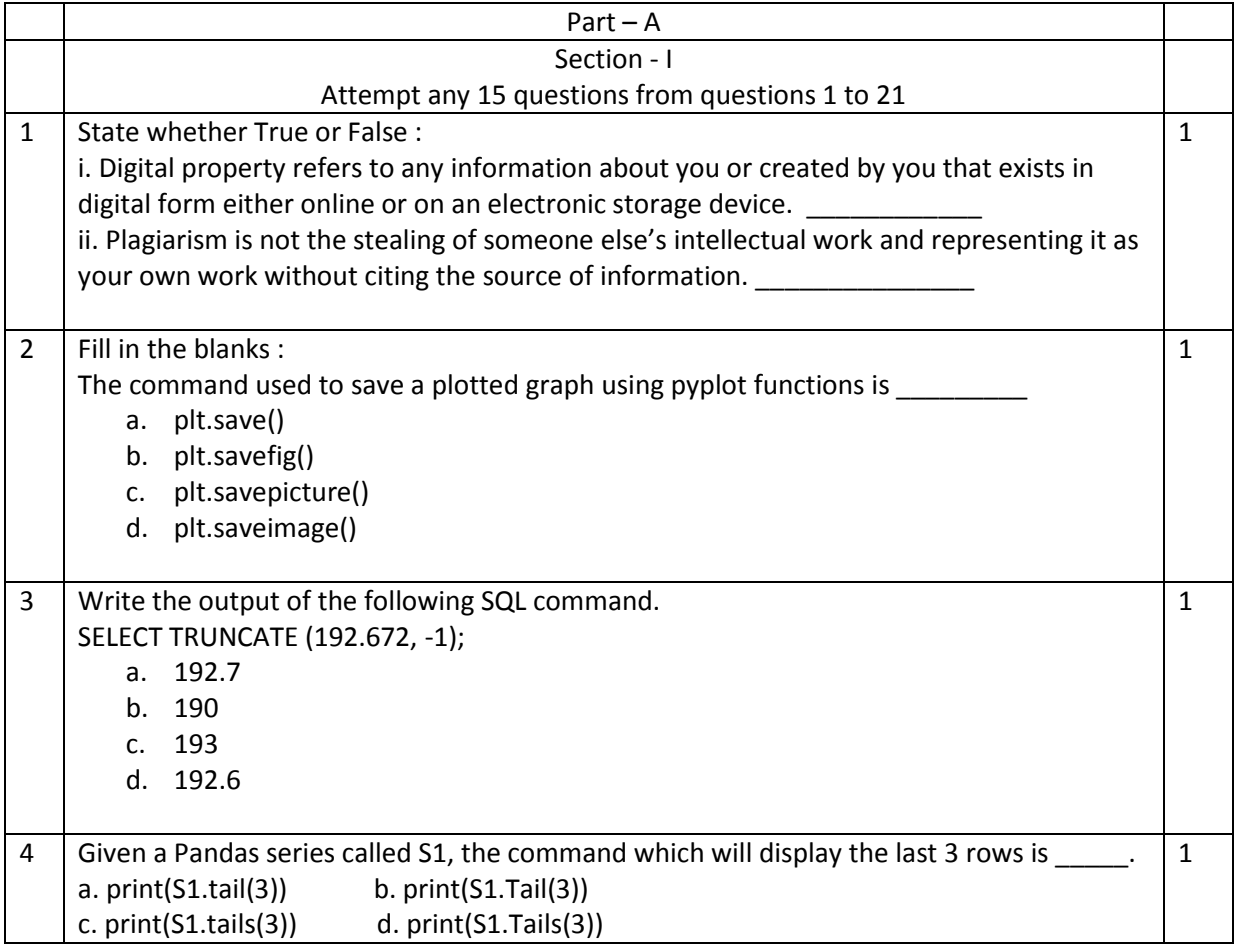

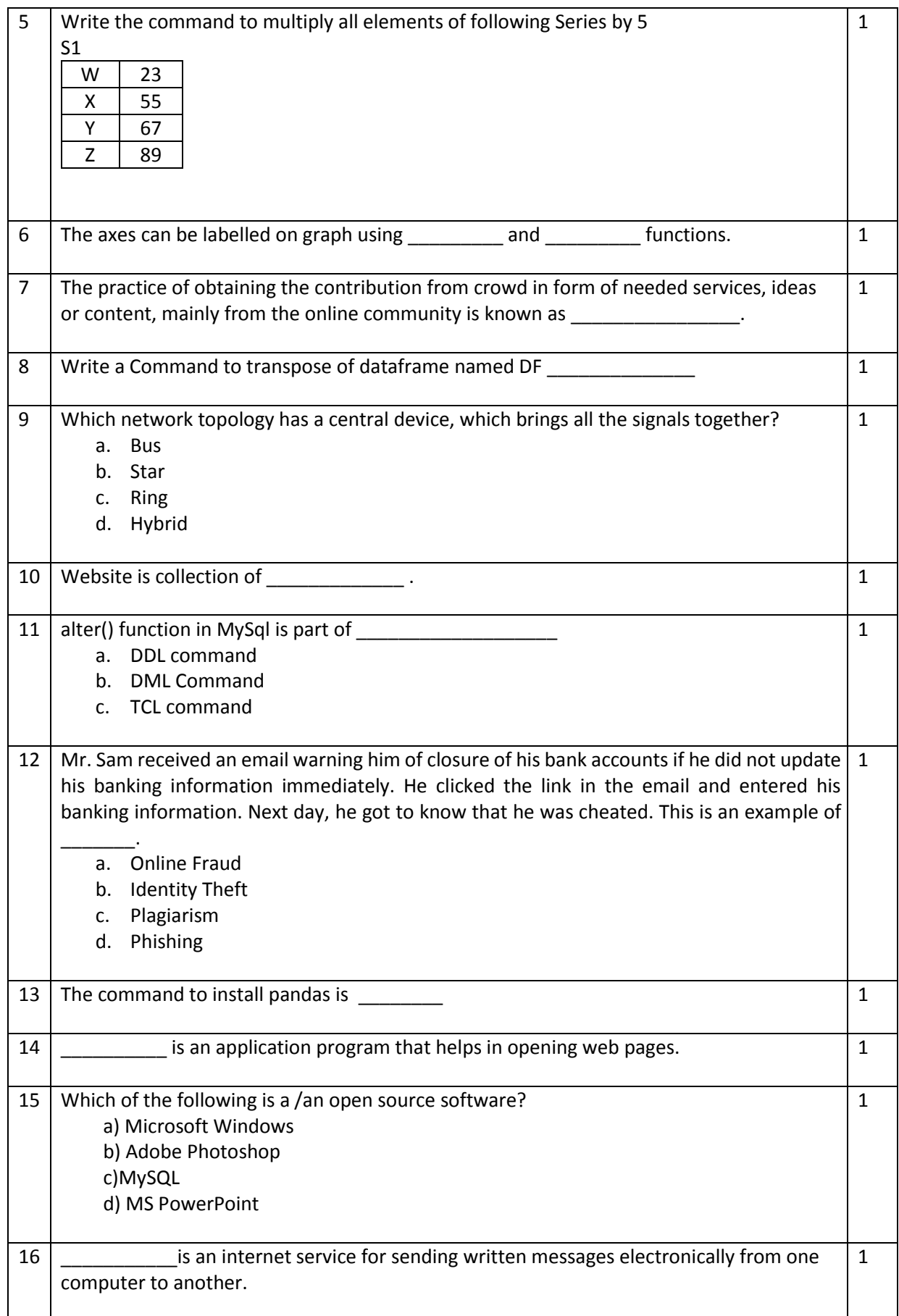

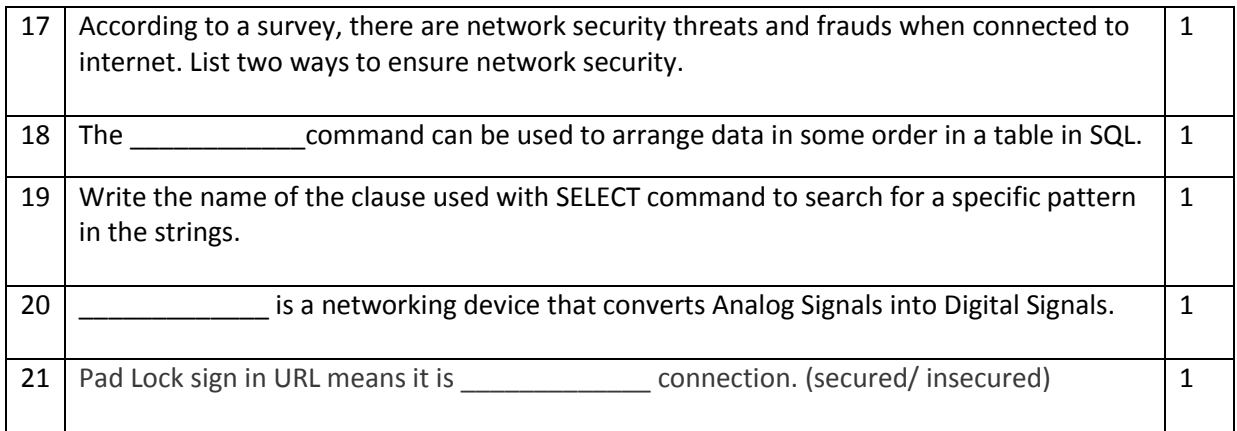

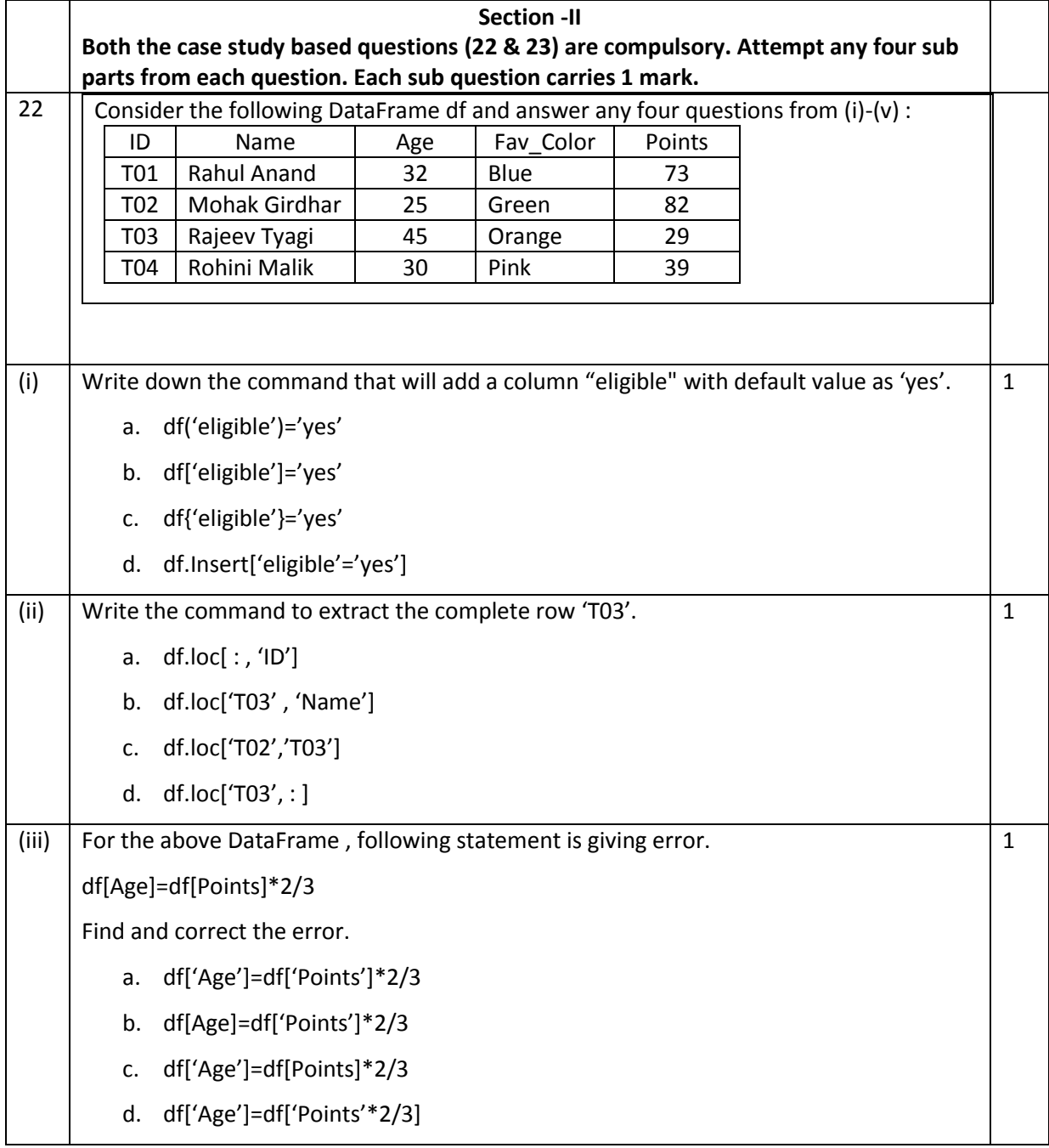

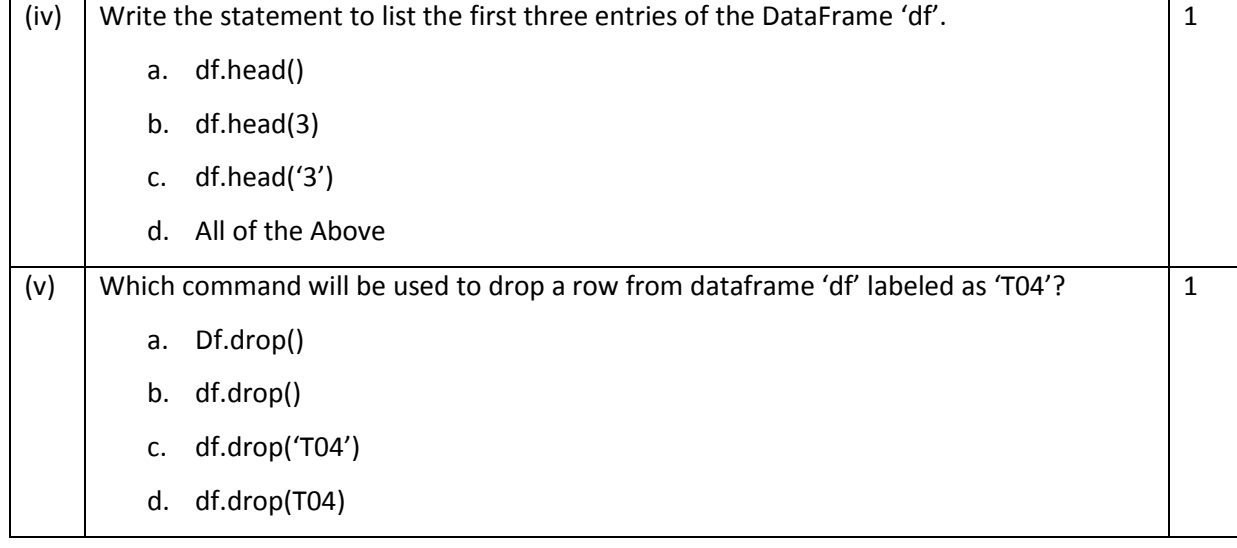

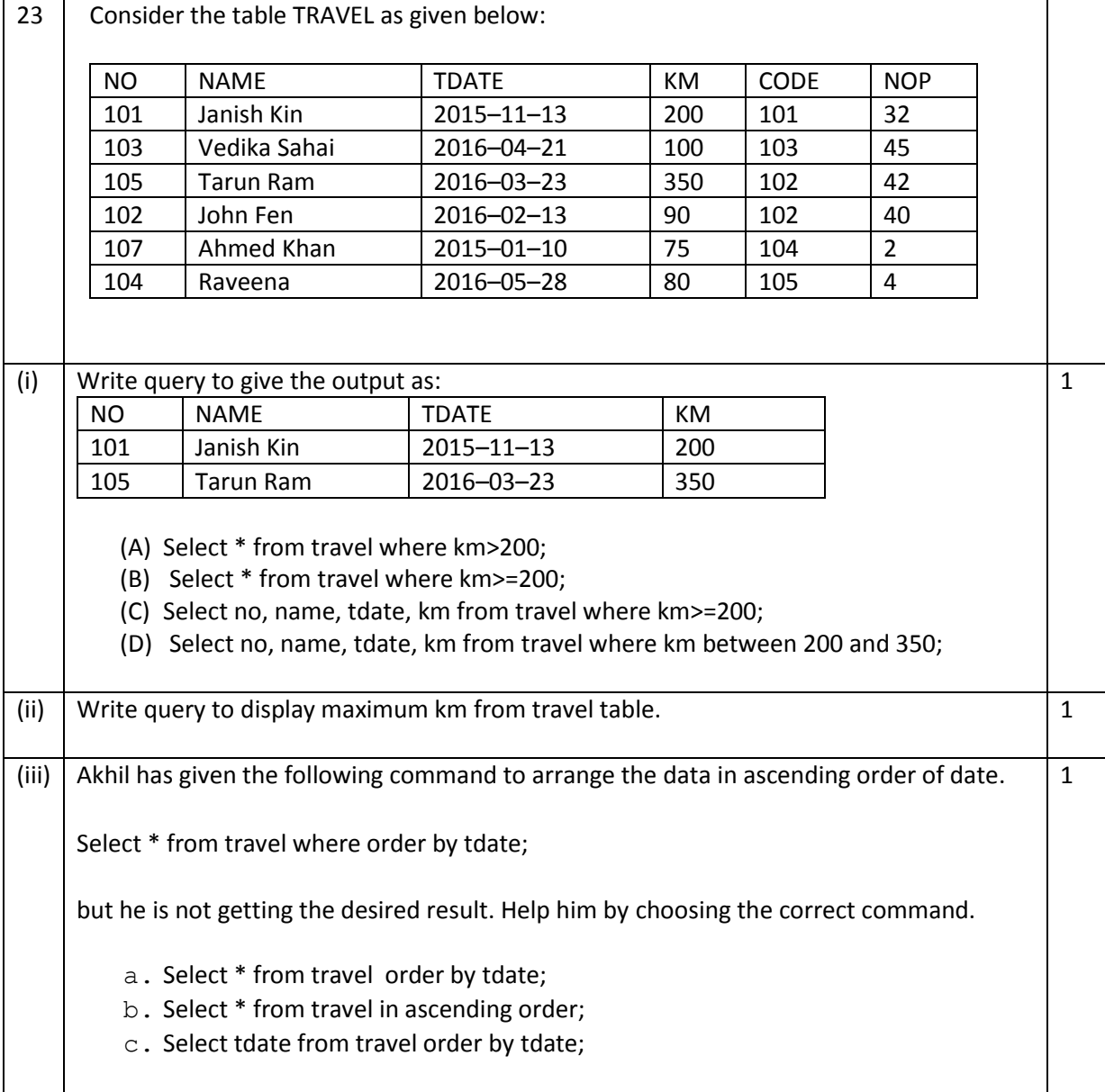

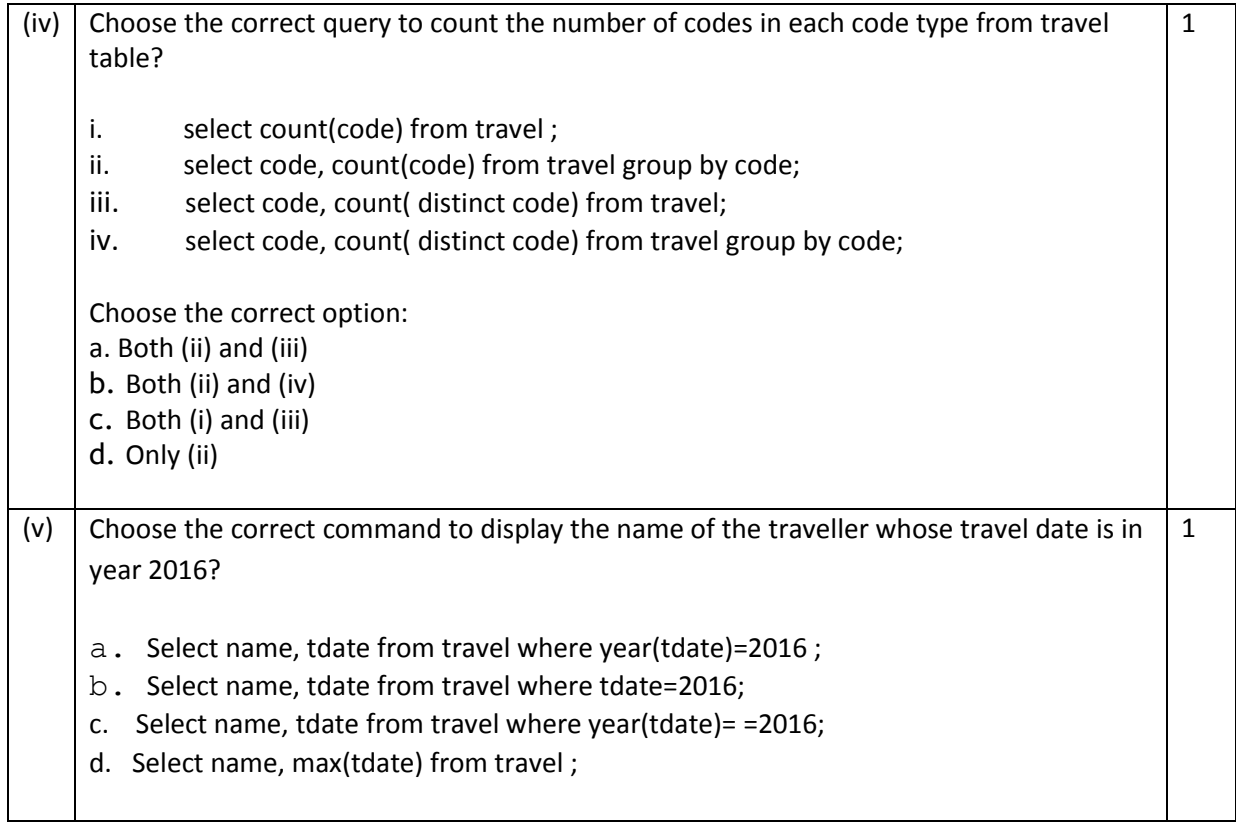

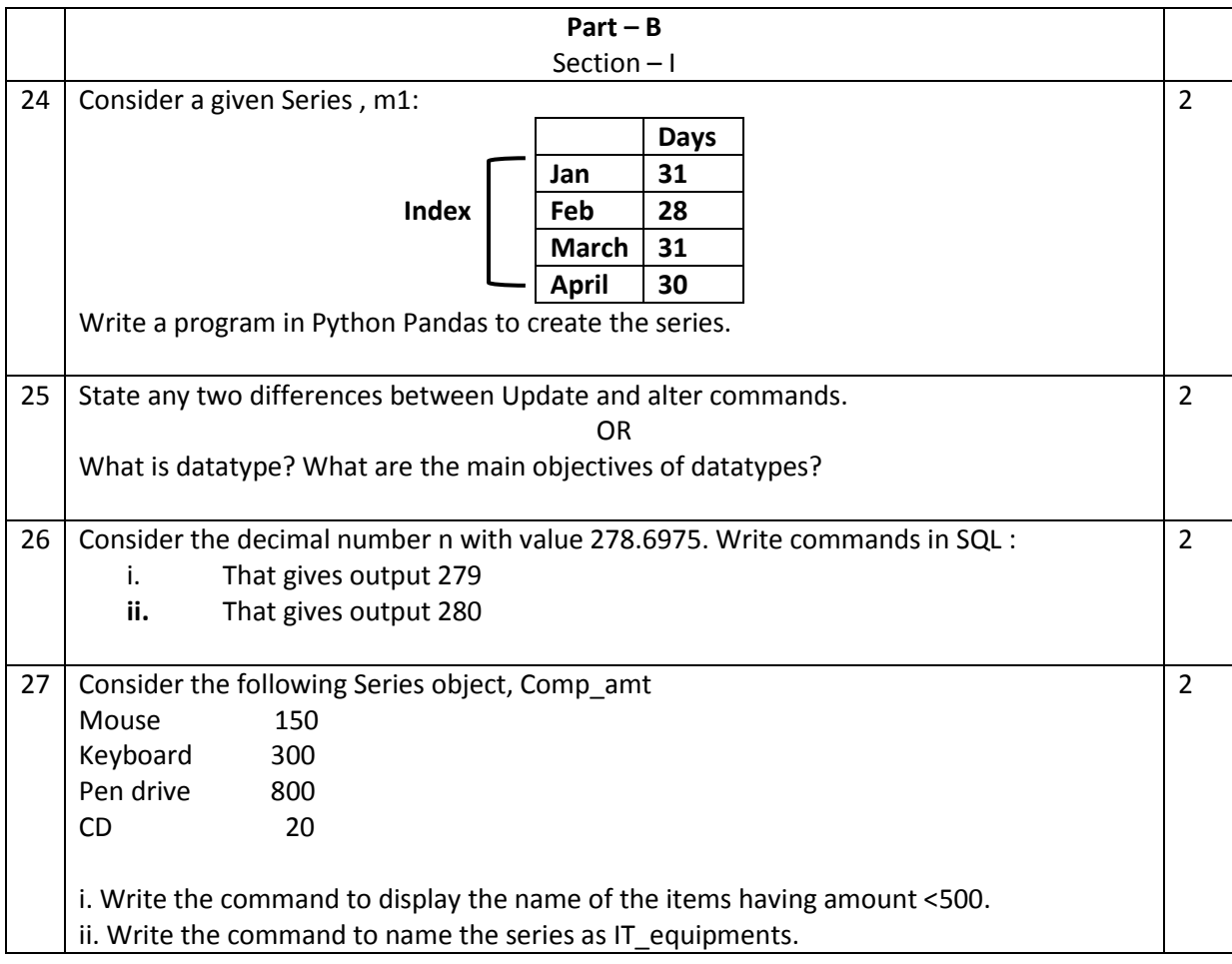

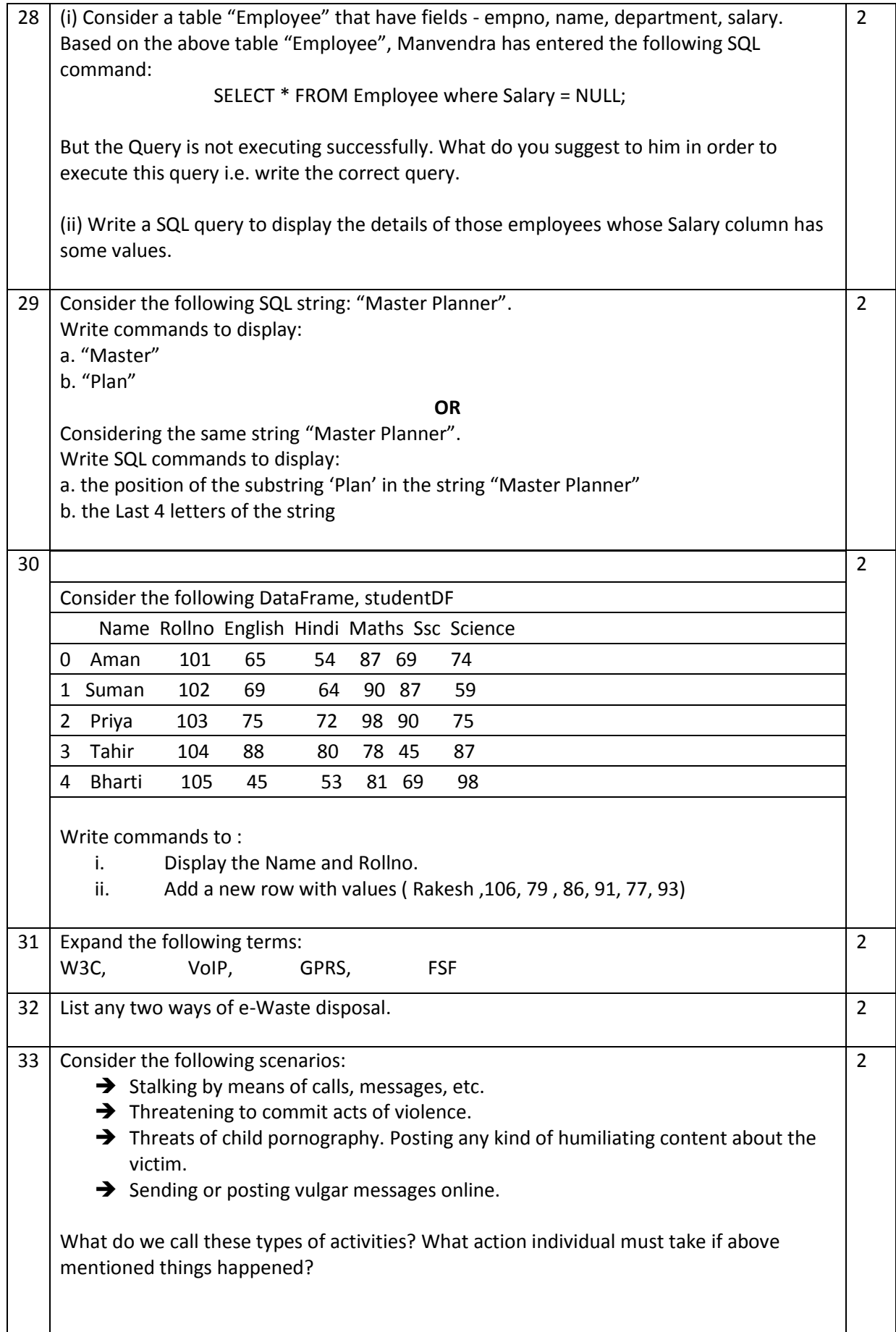

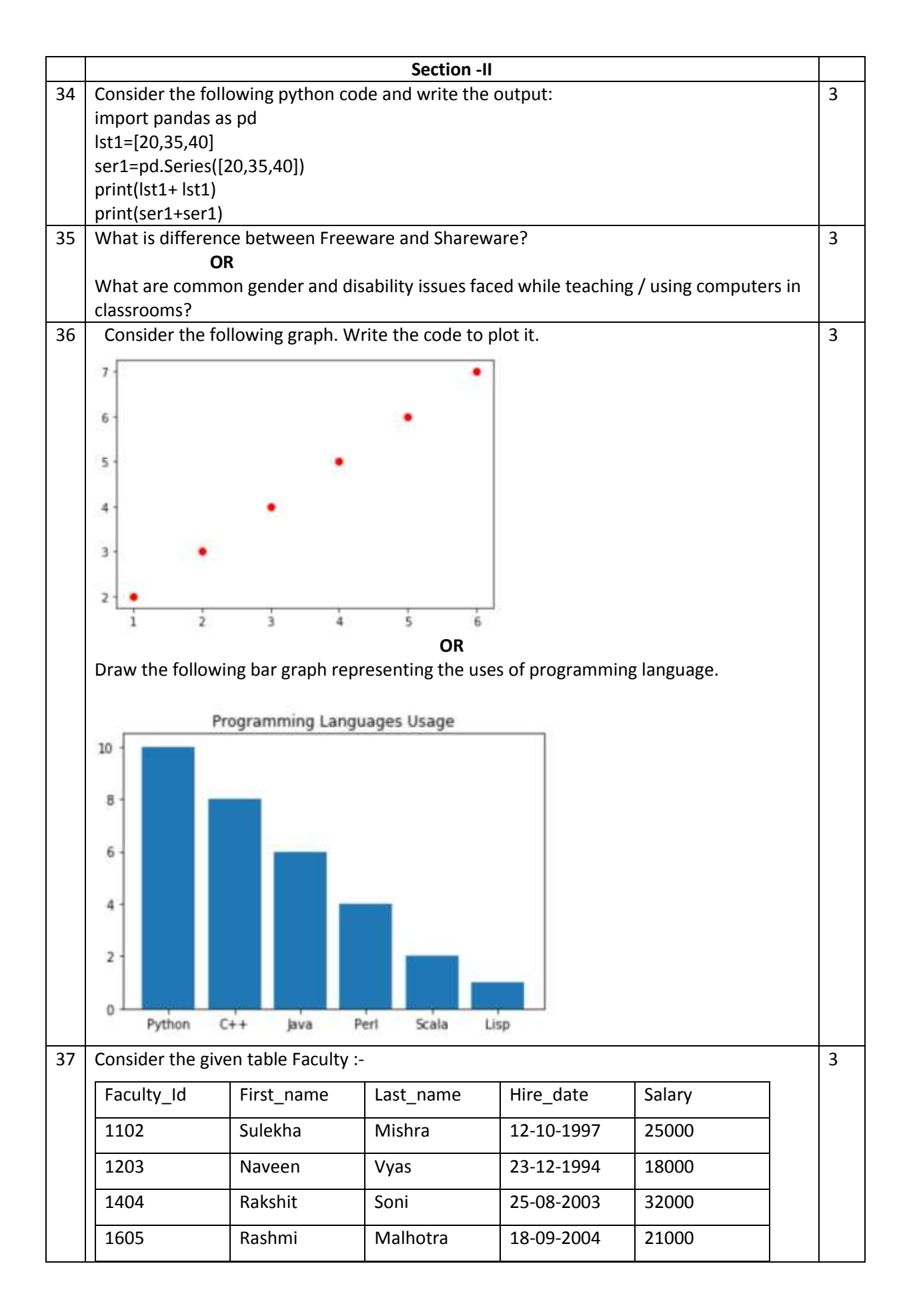

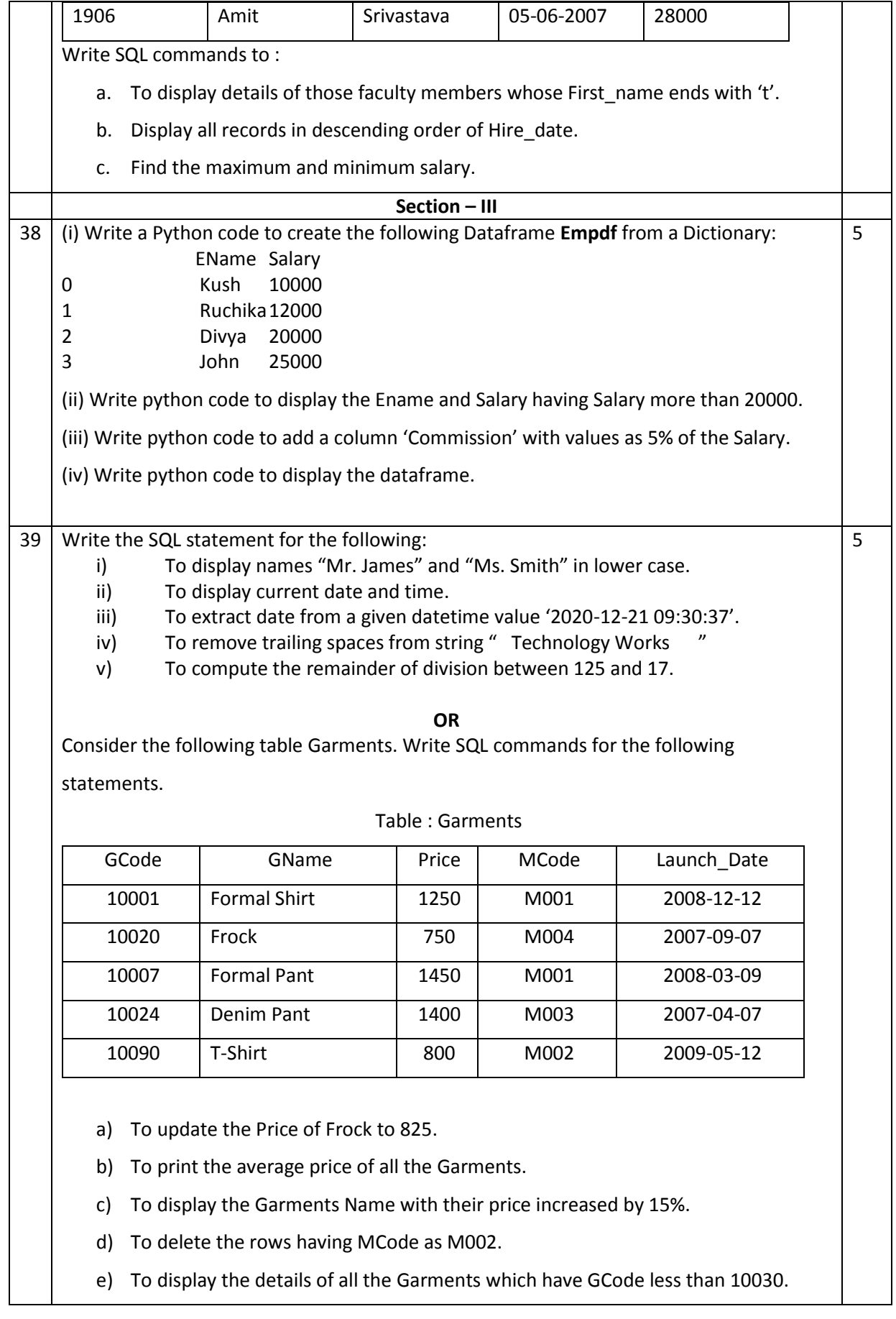

40 "Indian Connectivity Solutions" is planning to spread their offices in four major cities in India to provide regional it infrastructure support in field of Education and Culture. The company has planned to setup their Head office in Jaipur in three locations and named their Jaipur offices as "Front Office", "Back Office" And "Work Office". The Company has three more regional offices as "South Office", "East Office" and "West Office" located in other three major cities of India. A rough layout of the same is given below: 5

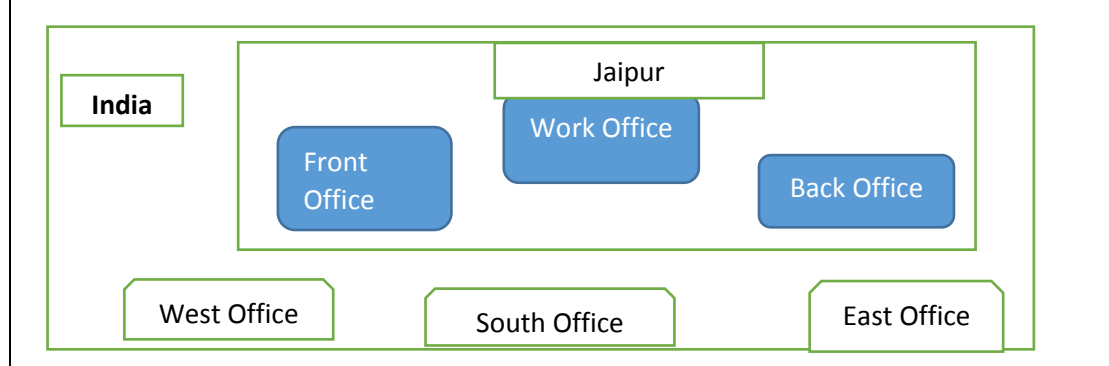

Approximate distances between these offices as per network survey team is as follows:

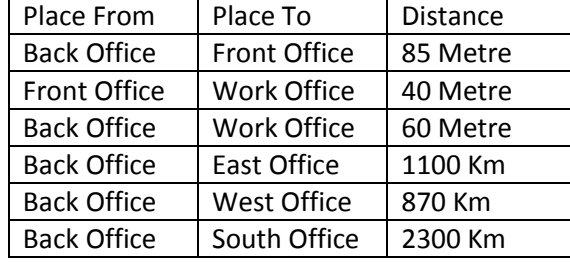

In continuation of the above, the Company Experts have planned to install the following number of Computers in each of their Offices:

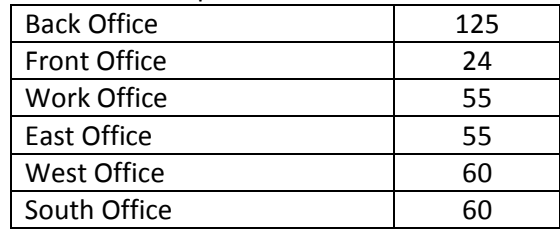

- (i) Suggest a most suitable cable layout Connection to connect all offices situated at Jaipur i.e. Back Office, Front and Work Office. And also write the type of topology for this layout.
- (ii) Suggest the most suitable place (i.e. Office) to house the server of this Company with a suitable reason.
- (iii) Suggest the type of Network to connect Back Office, Front and Work Office out of LAN, WAN, MAN and PAN.
- (iv) Which device will you suggest to be installed by the company for connecting all the computers with in each of their offices out of the following devices? (a) Switch/hub (b) Modem (c) Telephone
- (v) Which of the following communication medium, will you suggest to be procured by the company for connecting their local offices in Jaipur for very effective and fast communication?
	- (a) Telephone Cable (b) Ethernet Cable (c) Optical Fibre (d) Co-axial Cable

## **0-O-o- Best of Luck –o-O-0**